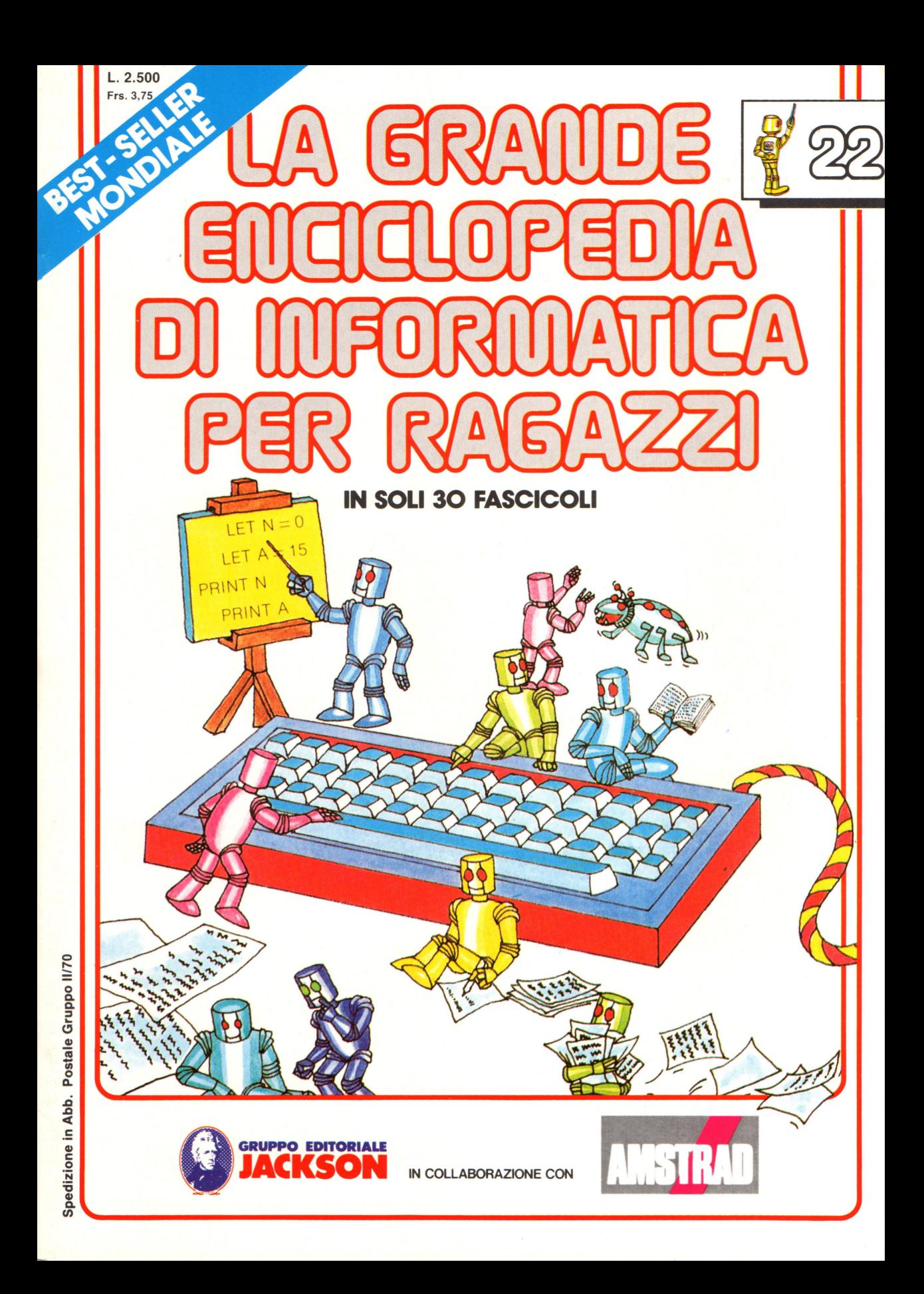

### **Direttore responsabile**  Paolo Reina

**Direttore di divisione:**  Roberto Pancaldi

### **Autori:**

Judy Tatchell, Nick Cutler, Lisa Watts,

Ian Graham,

Brian Reffin Smith, Lisa Watts,

Mike Wharton, Tony Potter,  $\cdot$ Ivor Guild,

Bill Bennett, Judy Tatchell, Jenny Tyler,

Ian Graham, Lynn Myring, Helen Davies,

Mike Wharton,

Lee Howarth, Judy Tatchell,

**Revisione e adattamento:**  Martino Sangiorgio

**Coordinamento editoriale:**  Renata Rossi

**Progetto grafico:**  Sergio Mazzali

**Distribuzione:**  SODIP - Milano

**Stampa:**  Vela - WEB - Vigano di Gaggiano (MI)

# **Direzione e Redazione:**

Via Rosellini, 12 - Milano (20124) - Tel. 02/6880951 (5 linee) © Copyright per l'edizione originale - Usborne Publishing Ldt. © Copyright per l'edizione italiana - Gruppo Editoriale Jackson 1989 Autorizzazione alla pubblicazione: Tribunale di Milano n° 226 del 28/3/89. Spedizione in abbonamento postale Gruppo II/70 (autorizzazione della Direzione Provinciale delle PPTT di Milano) Prezzo del fascicolo L. 2.500 I numeri arretrati saranno disponibili per l anno dal completamento dell'opera e potranno

essere richiesti direttamente all'Editore a L. 3.000 (sovrapprezzo di L. 10.000 per spese d'imballo e spedizione).

I versamenti vanno indirizzati a:

**Gruppo Editoriale Jackson S.p.A. Via Rosellini, 12 - 20124 Milano** 

mediante emissione di assegno bancario oppure utilizzando il C.C. Postale N. 11666203.

Non vengono effettuate spedizioni in contrassegno.

**NEL POSSIMO NUMERO: e CONVERSIONE DECIMALE- ESADECIMALE: IL SIGNIFICATO DEI NUMERI e I REGISTRI DELLO Z80 E DEL 6502 e TAVOLE DI CONVERSIONE e PRECAUZIONI NELL'USO DEI DISCHETTI e PROGETTAZIONE DEI ROBOT e ROBOT PER APPLICAZIONI PARTICOLARI e SOTTERRANEI E PERSONAGGI DEL FANTASY e CIRCUITI SEMPLICI DA COSTRUIRE** 

Gaby Waters, Graham Round,

Nick Cutler, Gaby Waters,

Brian Reffin Smith,

Judy Tatchell, Lee Howarth,

Cherry Evans, Lee Howarth

# **La memoria del computer**

La memoria del computer si può paragonare a molte piccole scatole, ciascuna delle quali può contenere un byte, cioè una istruzione o unità di informazione<br>in codice macchina. Ciascuna scatola nella memoria è chiamata una in codice macchina scatola nella memoria della memoria e chiamata una "locazione" e ciascuna locazione ha associato un numero, detto suo .<br>"indirizzo", cosicché il computer può rintracciare qualsiasi scatola nella memoria. Diverse aree della memoria sono utilizzate per immagazzinare informazioni diverse . Un diagramma che fornisce gli indirizzi in cui inizia ogni area si dice una "mappa di memoria" . Quando si programma in linguaggio macchina occorre dire al computer dove trovare o depositare ogni istruzione o informazione , fornendogli l'indirizzo della locazione di memoria. Poiché occorre dirgli dove immagazzinare lo stesso programma in linguaggio macchina, bisogna conoscere la mappa di memoria del proprio computer.

# **La mappa di memoria**

La figura a destra mostra la mappa di memoria di un home computer: ci dovrebbe essere una mappa di memoria del vostro computer nel manuale. La memoria è organizzata in maniera perciò la vostra mappa apparirà diversa da queste. La mappa di memoria può essere tracciata in colonna come questa o orizzontalmente. L'indirizzo a cui inizia ciascuna delle diverse aree della memoria è fornito lungo la mappa e può essere un numero decimale o esadecimale o entrambi, come qui. In questo libro i numeri esadecimali sono contraddistinti da un segno & prima del numero; il vostro manuale potrebbe usare un simbolo differente, per esempio  $\frac{6}{3}$ , % o  $\neq$ .

> Il piú elevato indirizzo nella RAM utente è chiamato "RAMTOP" o, su alcuni computer, "HIMEM ".

### **BASIC**

Questa area contiene l'interprete, il programma che converte le istruzioni in BASIC nel codice binario del computer.

### **Sistema operativo**

**Questa area contiene un gruppo di programmi chiamato "sistema operativo" o "monitor", che dicono al computer come operare e sono tutti in linguaggio macchina. Ci sono programmi che gli dicono come fare calcoli matematici, programmi per ripulire lo schermo, trovare un numero a caso, fare la scansione della tastiera e tutte le altre cose che il computer deve fare nel corso del proprio lavoro.** 

Il confine tra RAM utente e

**Input/Output** 

**Memoria video** 

**Spazio variabili** 

**RAM utente** (

lo spazio per le variabili si muove in alto o in basso secondo lo spazio richiesto dalle variabili.

Riservata all'uso del sistema operativo

**BASIC** 

La mappa di memoria . comprende sia ROM che RAM. Il sistema operativo e l'interprete BASIC sono in ROM e le rimanenti aree della mappa sono in RAM

Sistema operativo

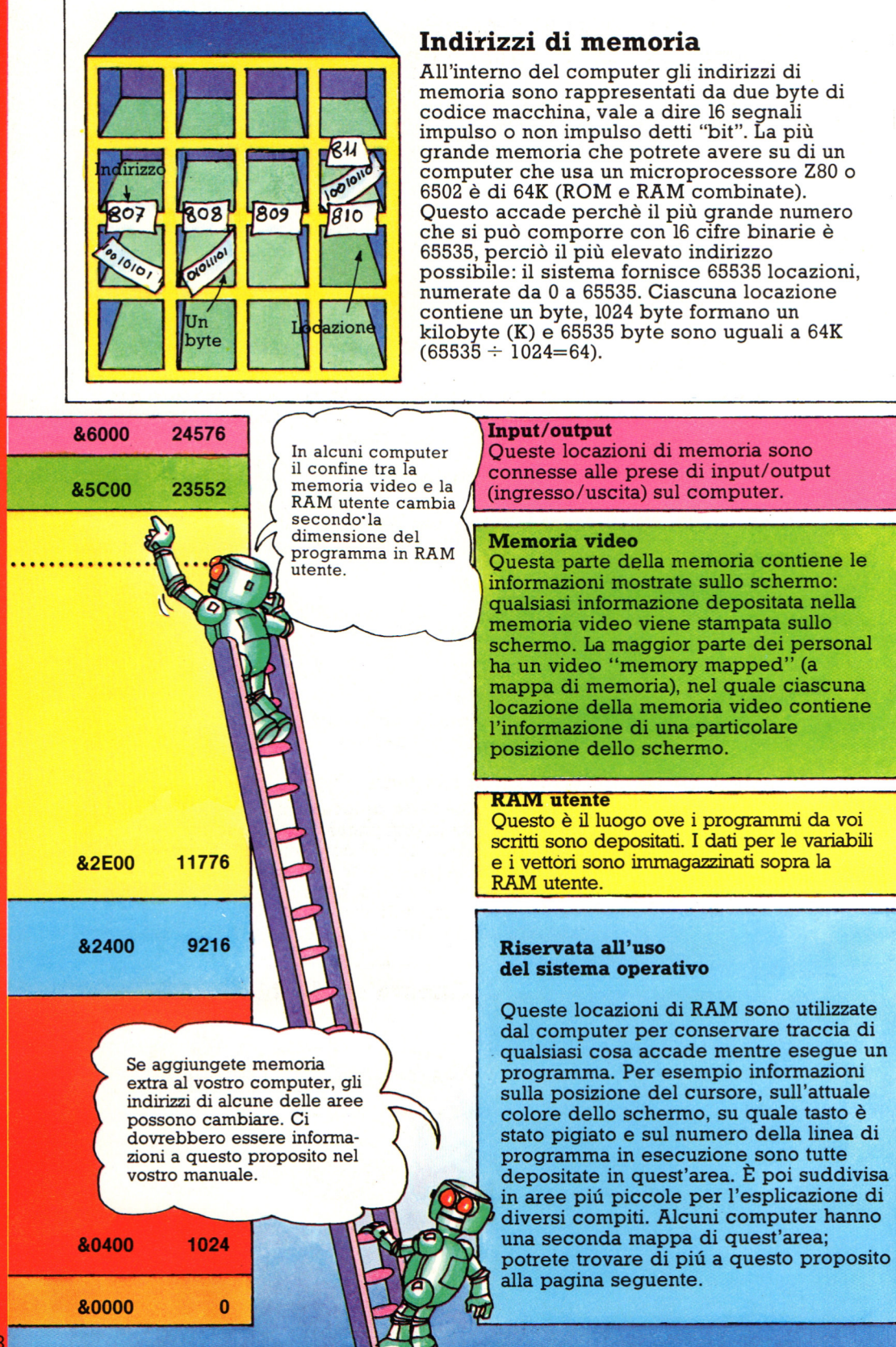

# Dentro la memoria di lavoro del computer

Questa figura fornisce una visione piu ravvicinata della memoria del computer di uso riservato del sistema operativo. Ci potrebbe essere una seconda mappa dettagliata di quest'area nel vostro manuale o una lista dei vari indirizzi e del loro impiego. Su alcune macchine le locazioni usate dal sistema operativo non sono raggruppate ma sparse per tutta la memoria.

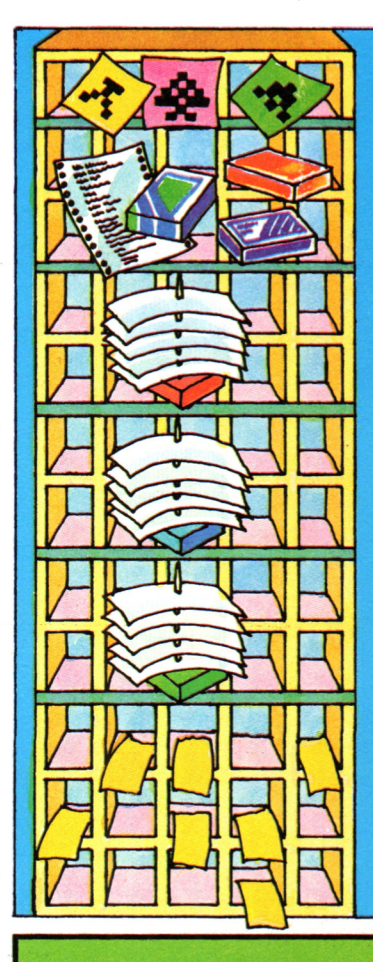

**Caratteri utente**<br>Se create i vostri caratteri grafici essi sono depositati qui.

# **Buffer**

Questi sono depositi temporanei per contenere dati in arrivo dalla tastiera o che vengono inviati a una stampante o ad una cassetta.

# Stack macchina

Chiamato anche stack del processore; la CPU usa queste locazioni per depositarvi indirizzi mentre lavora su di un programma in linguaggio macchina.

# **Stack BASIC**

Chiamato anche stack delle GOSUB, serve a depositarvi i numeri di linea usati nelle istruzioni BASIC GOSUB e GOTO.

# Stack aritmetico

Questo è il deposito temporaneo della CPU per i numeri usati nei calcoli.

# Variabili di sistema

Queste sono una serie *di* locazioni *di* memoria in cui la CPU deposita informazioni su ciò che sta accadendo all'interno del computer. Per esempio ci sono locazioni separate per registrare la posizione attuale del cursore sullo schermo, quale tasto è stato pigiato e l'indirizzo dell'area in cui sono immagazzinate le variabili.

# Pagine di memoria

Per aiutare il computer ad orientarsi la memoria è suddivisa in "pagine". Su un microcomputer una pagina è di 256 locazioni e quattro pagine fanno un kilobyte  $(4 \times 256 = 1024)$ . Le locazioni 0-255 sono talvolta indicate come pagina zero. Aree diverse della memoria del computer spesso partono all'inizio di una nuova pagina; per esempio sulla mappa di memoria della pagina precedente la RAM utente inizia alla pagina 45, contando la prima pagina come pagina zero.

# Ancora sugli stack

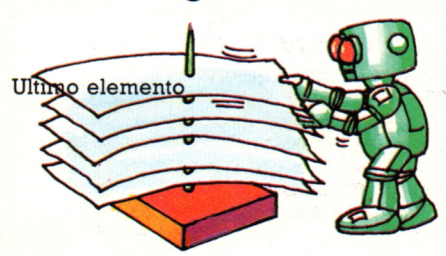

Il computer usa gli stack per depositarvi dati temporanei in modo particolare: l'ultimo elemento da immagazzinare deve essere il primo ad essere estratto: questa organizzazione è chiamata LIFO, "last in, first out" (l'ultimo entrato è il primo a uscire).

# I numeri esadecimali

In un programma in linguaggio macchina numeri e indirizzi sono scritti in esadecimale. Qui troverete come convertire i numeri decimali in esadecimali e viceversa.

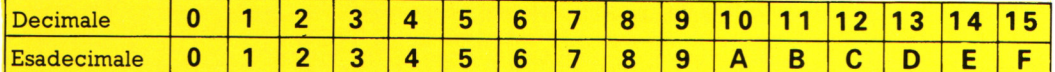

La tabella mostra le cifre esadecimali (0-9 e A-F) ed i corrispondenti valori decimali; per comporre i numeri sopra il 15 (F) si usano due o piú cifre, proprio come nel sistema decimale

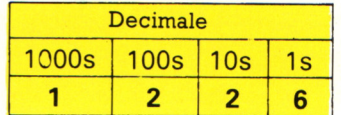

per scrivere i numeri sopra il 9. Il valore di ogni cifra dipende dalla sua posizione all'interno del numero.

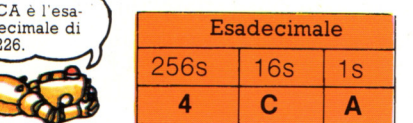

Nel sistema decimale la prima cifra a destra di un numero indica quanti 1 ci sono, la seconda il numero di 10, la terza il numero di 100, e cosí via.

In un numero esadecimale la prima cifra a destra mostra anch'essa il numero di 1, ma la cifra seguente indica il numero di 16 e la terza indica il numero di 256 (16<sup>2</sup>).

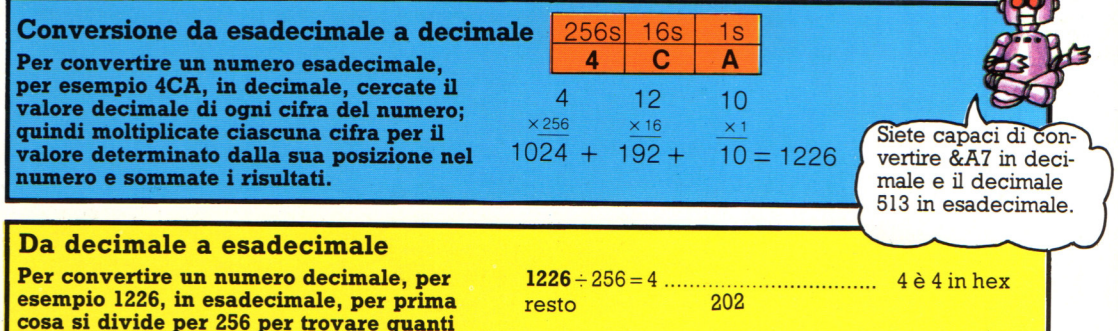

256 ci sono nel numero; quindi si divide il resto per 16, per trovare il numero di 16; e il resto di questa operazione fornisce il numero di 1. Infine si convertono i risultati di tutte queste operazioni in cifre esadecimali.

1226 è uguale a 4CA in esadecimale

# La conversione di indirizzi esadecimali

In un indirizzo esadecimale, per esempio 5C64, le due cifre di sinistra mostrano su quale pagina (vedi a fronte) si trova la locazione e la seconda coppia di cifre mostra la posizione sulla pagina.

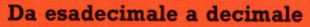

Indirizzo &5C64

Numero di pagina = &5C = 92 decimale Posizione sulla pagina =  $&64 = 100$  decimale

 $92 \times 256 = 23552 + 100$  $= 23652$ 

L'indirizzo esadecimale 5C64 è uquale a 23652 decimale.

Per convertire un indirizzo esadecimale in decimale, per prima cosa si converte ciascuna coppia di cifre in un numero decimale, come mostrato sopra; quindi si moltiplica il numero di pagina per 256 (ci sono infatti 256 locazioni in una pagina) e gli si somma il numero che indica la posizione sulla pagina.

### Da decimale a esadecimale

Indirizzo decimale 23652

 $23652 \div 256 = 92$  (numero della pagina di memoria) resto 100 (posizione sulla pagina)

 $92 \div 16 = 5$  resto  $12 = 85C$  $100 \div 16 = 6$  resto  $4 = 864$ 

L'indirizzo decimale 23652 è uguale a 5C64 in esadecimale.

Per convertire un indirizzo decimale in esadecimale occorre dividere per 256 al fine di trovare il numero di pagina di memoria; il resto fornisce la posizione sulla pagina. Quindi si convertono le cifre decimali in esadecimali come descritto sopra.

# **Peek e Poke**

Ci sono due istruzioni BASIC, PEEK (letteralmente sbirciare) e POKE (conficcare) , che consentono di esaminare i byte depositati nelle locazioni di memoria del computer e di modificarle: si usano le PEEK e le POKE con gli indirizzi decimali o, su alcuni computer, esadecimali di una locazione di memoria. Ricordatevi che per fornire al computer numeri esadecimali dovete preporre al numero un segno come&, *#o\$:*  controllate nel vostro manuale giacché cambia da macchina a macchina ed alcuni computer accettano solo numeri decimali.

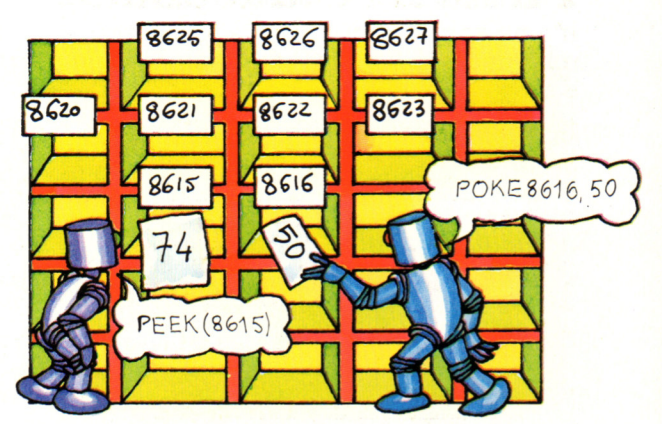

Si può fare una PEEK in qualsiasi locazione della memoria del computer, ma si può fare una POKE di nuovi byte solo in RAM, giacché i byte in ROM non possono essere cambiati.

# **Peek**

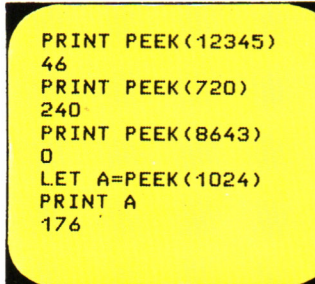

10 FOR J=700 TO 725 20 PRINT PEEK(J);","; 30 NEXT J

RUN 36,27,234,56,21,0,0, 0,0,45,32,67,121,45, 4<mark>7,89,63,21,0,87,241,</mark><br>202,225,63,87,16,

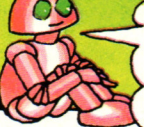

Questi sono gli equivalenti decimali di byte di codice macchina.

Per dire al computer di guardare in una locazione di memoria si usa PEEK (o l'istruzione usata dal vostro computer) con l'indirizzo di quella locazione. Per vedere il risultato sullo schermo usate PRINT PEEK o depositate il risultato in una variabile usando LET e quindi stampate la variabile come mostrato nella figura sopra

a sinistra. Provate a scrivere un breve programma usando un ciclo FOR/NEXT, come quello della figura centrale qui sopra, per stampare i byte di una serie di locazioni. Esaminate la mappa di memoria del vostro computer e sperimentate indirizzi in diverse parti della memoria.

# **Poke**

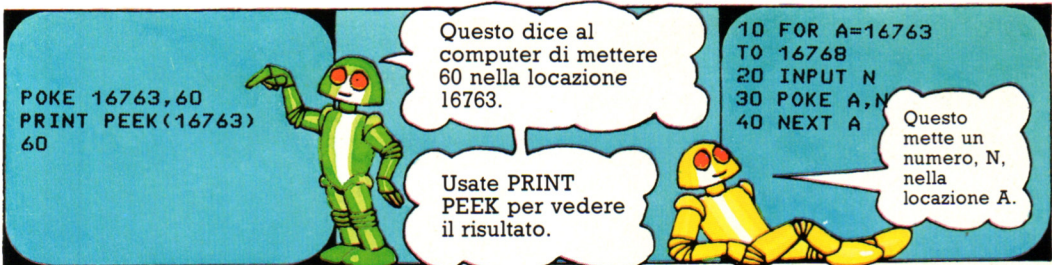

La figura che precede vi mostra come usare POKE: potete fare POKE ovunque in RAM, ma se inserite nuovi valori nell'area riservata all'uso del sistema operativo potreste interrompere il lavoro del computer. Lo potete in tal caso riportare in condizioni normali spegnendolo e riaccendendolo. Provate a

scrivere un breve programma come quello qui sopra per inserire diversi numeri in una serie di locazioni della inseriti con la POKE devono essere fra 0 e 255, il piú elevato numero che può essere rappresentato con otto cifre binarie (un byte di codice macchina).

# **IOCHI, GIOCHI, GIOCH**

342

# **Il programma "Sotterraneo del Fato"**

Un buon programma di fantasy deve permetterti di creare sotterranei e personaggi, ed avere routine d 'azione emozionanti. Ognuna di queste utilizza spazio in memoria , e potresti non averne a sufficienza per contenerle tutte in un solo program ma , per cui "Sotterraneo del Fato" è diviso in tre programmi piu brevi, chiamati il Generatore di sotterranei, il Creatore di personaggi e Modulo di gioco. Ognuno deve essère conservato su una cassetta a parte, e vanno usati uno alla volta.

**POZIONE** 

**n l generatore di sotterranei SCRIGNO DEL TESORO SCRIGNO DEL TESORO** 

MOSTRO

LIVELLO NUMERO: 1 **PREMI H PER AIUTO** 

[::>Sl .... llll!l!!llll ::E!llC::d sotterrane<sup>i</sup>

Registrazione

sotterranei

 $\bullet$ O LERRANE

\$0 . --·~ **c:s•** 

Questa schermata mostra un sotterraneo abbozzato in parte, fatto utilizzando il programma Generatore di sotterranei\*, che ti permette di dislocare oggetti nel sotterraneo, con l'uso di caratteri opportuni. Si muove il cursore sulla posizione scelta, <sup>e</sup>l'oggetto viene ad essere piazzato in quel punto quando si preme un tasto di un numero. Ogni simbolo di oggetto occupa sullo schermo uno spazio delle dimensioni di un carattere.

# Il Creatore di personaggi

L'intera mappa del sotterraneo misura 15 spazi sufficienza per il resto della visualizzazione (messaggi e quozienti degli attributi), e non occupa troppa memoria quando la si introduce nel modulo di gioco. Una volta digitato il programma nel computer, lo puoi registrare su cassetta; registra poi, sull'altro lato, i sotterranei che hai disegnato.

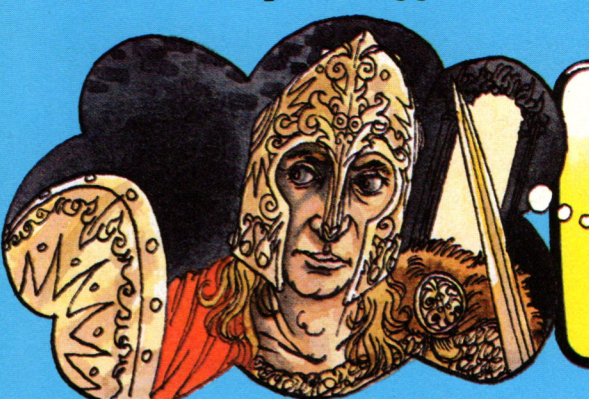

La schermata qui sopra mostra come si forma un personaggio mediante l'uso del Creatore di personaggi\*. Questo programma è su quattro pagine", che appaiono sullo schermo una alla volta. La prima pagina mostra gli attributi e i punti a tua disposizione per modificarli. Qualsiasi modifica tu faccia può cambiare il personaggio-tipo che appare sullo schermo. Non puoi modificare il quoziente dell'esperienza: per avere altri punti dovrai

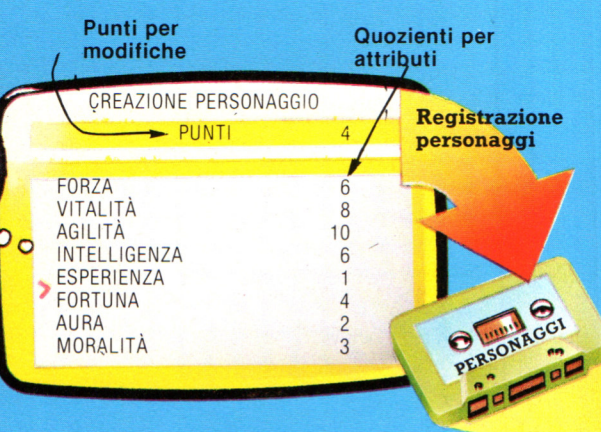

guadagnarteli. Le 'altre tre pagine offrono merce in vendita e le monete d 'oro a tua disposizione. Ci sono dei limiti a quali articoli e si può tirare al ribasso per ogni articolo.<br>Infine, puoi dare tu il nome al personaggio, usando nomi lunghi fino a IO lettere. Puoi registrare il Creatore di personaggi su un lato di una cassetta, e sull'altro i personaggi che hai creato.

# **D Modulo di gioco**

Il Modulo di gioco è il programma che si usa quando si è pronti a giocare. Esso ti chiede di caricare un eroe ed un sotterraneo dalle rispettive cassette, perciò devi averne già uno di entrambi disponibile. Per prima cosa, carichi il personaggio, ed il computer controllerà il suo quoziente dell'esperienza. Poi, quando carichi il sotterraneo, il computer confronterà il numero del livello del

> Il computer numera i tuoi **sotterranei, per cui puoi**  registrarli uno dopo l'altro, in ordine crescente di difficoltà. L'oggetto della ricerca (l'Idolo Perduto), dovrà essere nell'ultimo sotterraneo.

sotterraneo con l'esperienza dell'eroe, e non permetterà che un personaggio entri in un sotterraneo di livello troppo avanzato per il suo quoziente di esperienza. Il Modulo di gioco deve contenere dati per interpretare il sotterraneo e il personaggio che vengono caricati, ma non occorre che sappia come sono stati creati: cosi i dati non occupano troppo spazio in memoria.

# **Ciò che apparirà sullo schermo**

Il Modulo di gioco crea una schermata come illustrato qui sotto. Il simbolo che rappresenta il tuo personaggio viene posto all'ingresso del sotterraneo che hai caricato. Gli attributi sono visualizzati sul lato destro dello schermo; la parte rimanente del sotterraneo è immersa nel buio, in attesa che l'eroe la esplori.

Carica il Sotterraneo

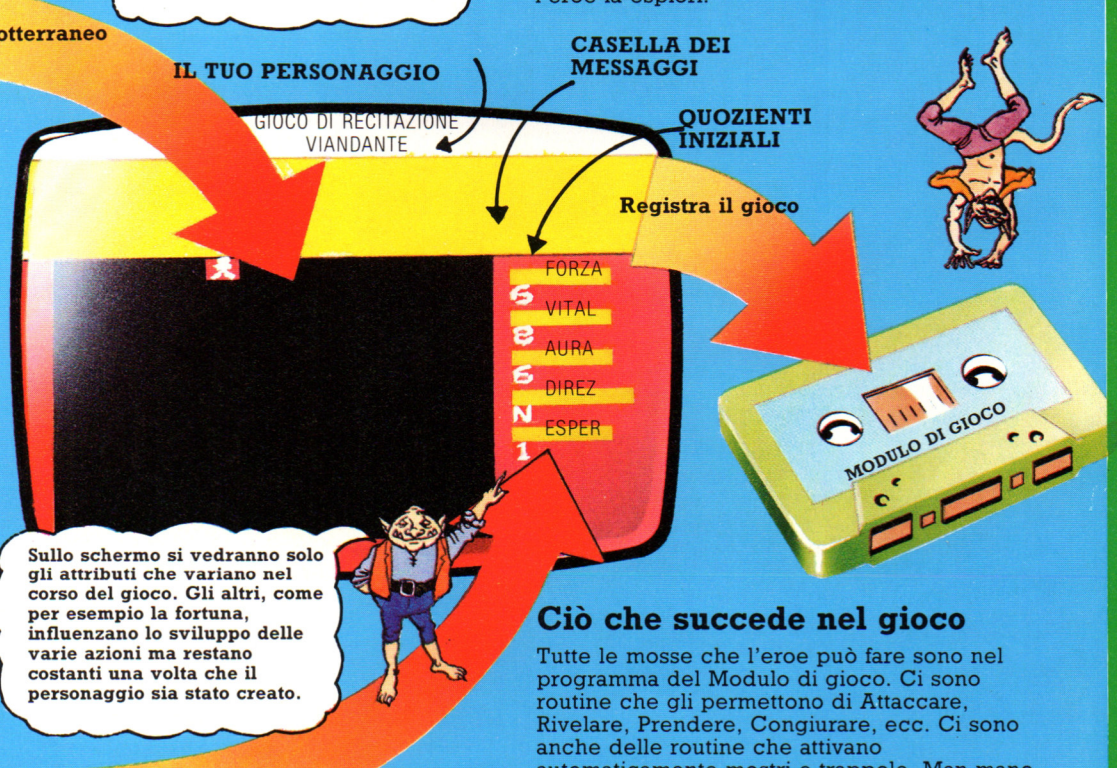

Caricamento del personaggio

# **Come registrare il gioco**

Puoi registrare il programma del Modulo di gioco su un lato di una terza cassetta, e puoi registrare poi una partita in corso sull'altro lato. I quozienti degli attributi e la posizione dell'eroe nel sotterraneo verranno registrati in modo che tu possa riprendere da dove ti eri interrotto.

automaticamente mostri e trappole. Man mano che l'eroe si muove nel sotterraneo il computer attiva queste routine e deve anche aggiornare i relativi quozienti degli attributi, che variano in relazione a ciò che accade.

L'uso di tre cassette separate ti permette di creare o cancellare sotterranei e personaggi come preferisci, e di registrare una partita in corso, senza rischiare di cancellare per sbaglio qualche parte del programma. Ricordati di etichettare chiaramente le cassette.

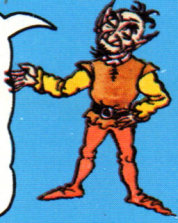

# **Cosa fa il Modulo di gioco**

Queste due pagine illustrano la struttura del programma del Modulo di gioco Le azioni in caselle azzurre mostrano il susseguirsi degli eventi. Se segui la linea rossa , dalla PARTENZA, potrai scoprire come funziona il computer lungo il programma, e come esegue tutte le operazioni necessarie per giocare "Sotterraneo del Fato".

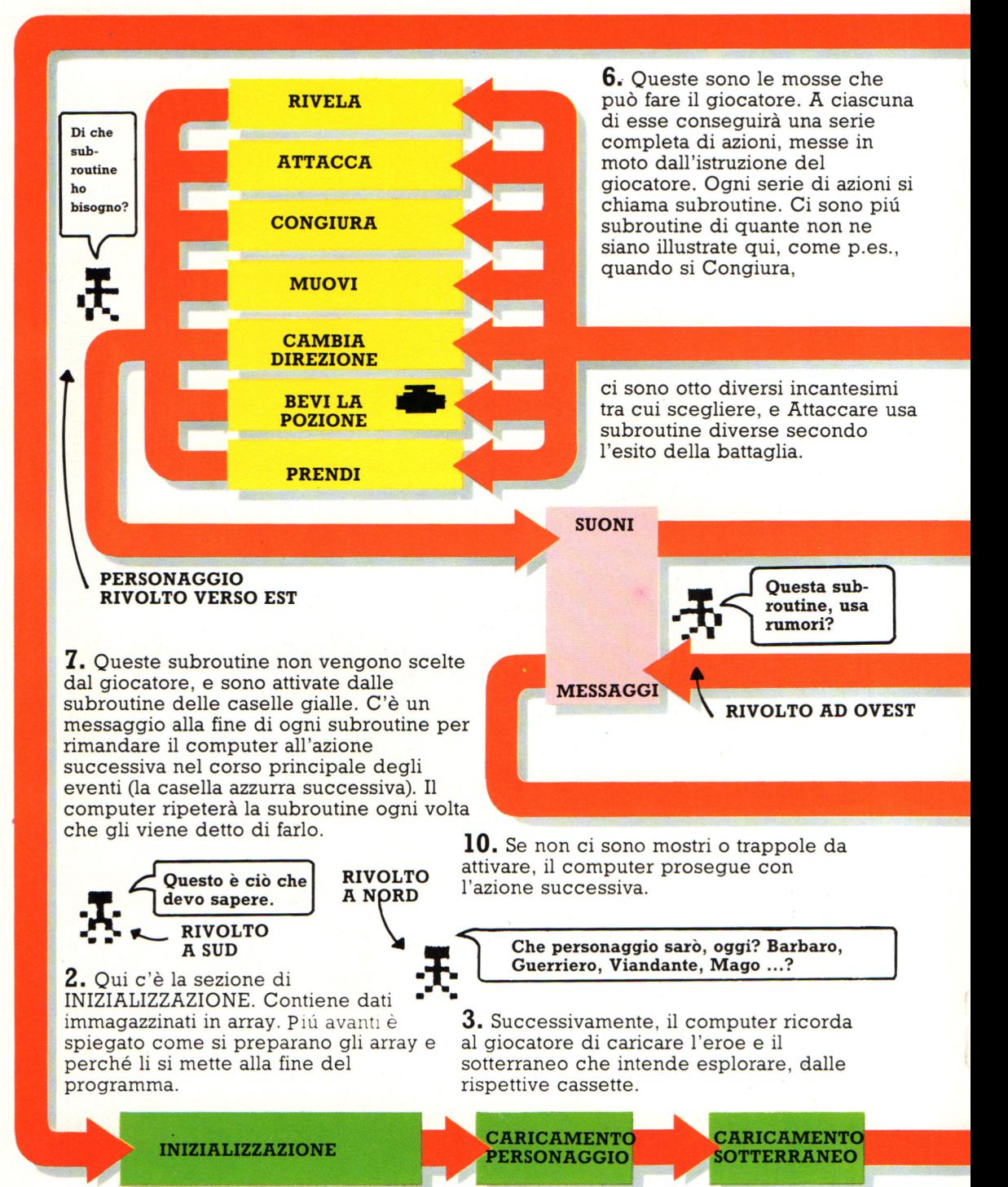

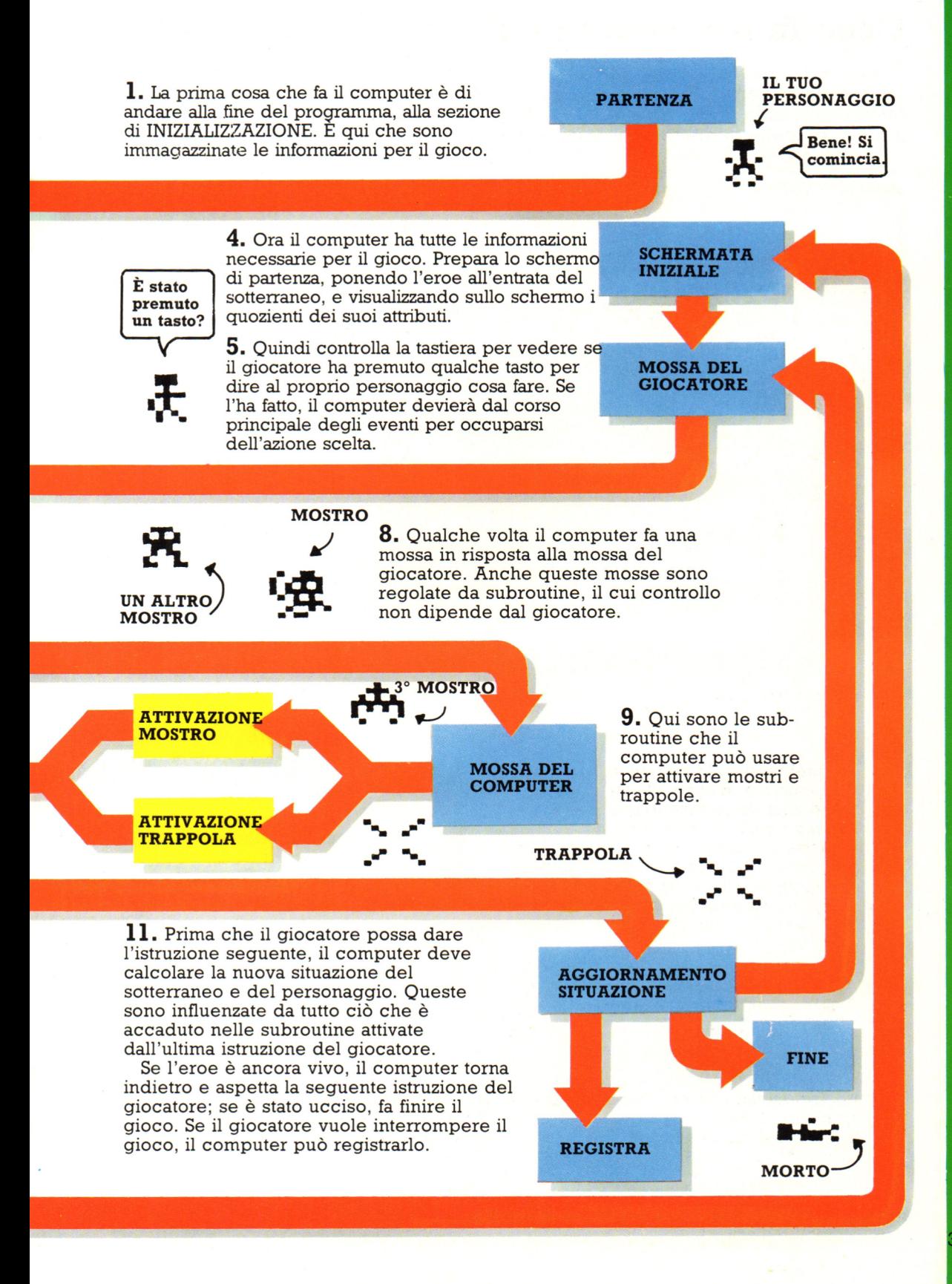

# **Robot mobili**

Un robot mobile è un veicolo controllato da un computer, di solito provvisto di ruote o cingoli. Alcuni si portano il computer appresso, mentre altri gli vengono collegati tramite un cavo o via radio. I robot mobili possono essere utilizzati· nelle fabbriche per i trasporti interni, spesso da un robot a braccio a un altro. I carrelli-robot, come quello della figura sottostante, possono spostarsi nella fabbrica seguendo righe bianche o i segnali magnetici emessi da cavi sotto il pavimento: il computer che controlla il carrello è programmato per dirgli quale strada seguire nella rete di righe o di cavi.

**Come i robot seguono i cavi** 

**sotterranei** 

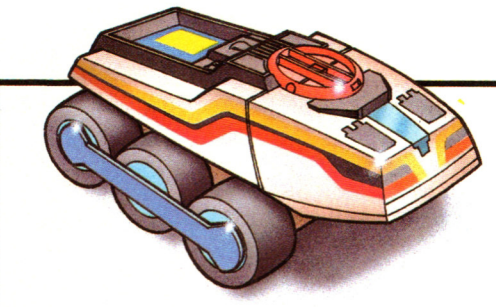

# **Guida di un robot**

Questo microrobot si chiama Bigtrack e viene azionato da due motori che agiscono sulle ruote centrali; il computer lo guida regolando la velocità e la direzione dei motori. Le altre ruote di Bigtrack hanno solo una funzione equilibrante.

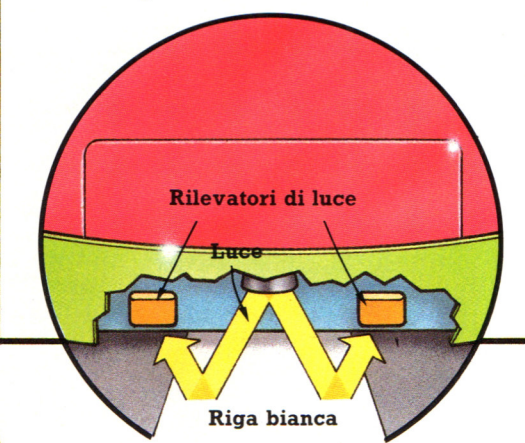

# **Come i robot seguono le righe**

Il cerchio soprastante mostra come un robot riesca a seguire delle righe tramite un sensore che invia informazioni al computer sulla propria posizione rispetto alla riga. Di solito il sensore è costituito da una lampada diretta verso il pavimento con un rilevatore di luce a entrambi i lati. Questi rilevatori individuano la luce riflessa dalla riga: se il robot se ne allontana, inviano un messaggio al computer perché apporti una correzione.

Un robot che segua un cavosotterraneo, come quello della figura, di solito ha due bobine ·<br>sul davanti che rilevano il campo  $m$ agnetico che circonda un cavo. Campo magnetico, sotto il pavimento e che viene<br>ottenuto facendo scorrere elettricità nel cavo. Il campo, a

Paraurti

**Sensore** 

 $C$ avo

. In the set of the set of the set of the set of the set of the set of the set of the set of the set of the set of the set of the set of the set of the set of the set of the set of the set of the set of the set of the set

' ' ... ". .. . . .. . .. · .... . .•. sua volta, induce nelle bobine del robot una debole còrrente<br>elettrica, la cui forza varia a  $sec$ onda della distanza fra robot e cavo: il computer guida il robot equilibrando la forza della. corrente nelle due bobine.

··· . .... \_. **Cl** '·. 4. *:* 

" ...

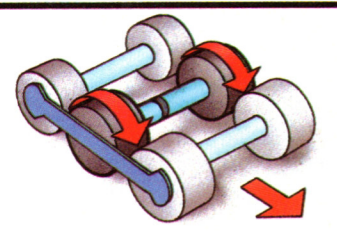

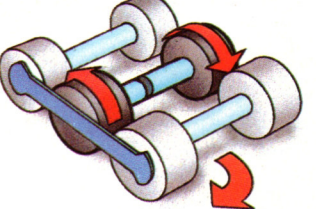

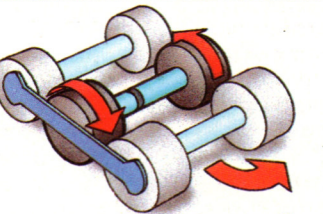

ruote vengono fatte girare alla stessa sinistra viene fatta girare<br>subsità o nolla stessa direzione, quella di destra indietro. velocità e nella stessa direzione.

In **avanti o indietro:** Entrambe le **Curva a destra:** La ruota di mote ungono fatte girare alla stessa sinistra viene fatta girare in avanti, ruota di

**Curva a sinistra:** La ruota di destra viene fatta girare in avanti, quella di sinistra indietro.

**I robot su cingoli possono essere guidati nello stesso modo, perché ciascun cingolo è come una ruota.** 

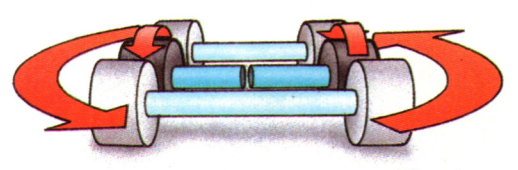

Questo tipo di robot cambia direzione curvando sul posto. I robot possono anche curvare gradualmente, facendo avanzare entrambi i motori, ma uno piú rapidamente dell'altro.

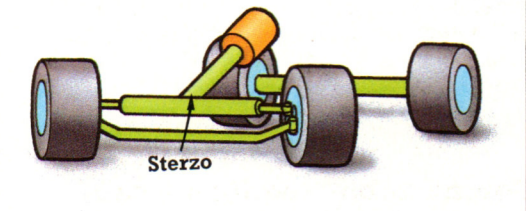

Alcuni robot sono provvisti di uno sterzo simile a quello delle auto, con un motore collegato ad un computer al posto del volante. Questi robot sono meno maneggevoli di Bigtrack perché non possono curvare sul posto.

# **Robot mobile autonomo**

Sono in corso studi su robot mobili capaci di trovare la strada con un siggula di navigazione . Questo significa che il computer del robot deve decidere come portare il robot da dove si trova a dove vuole arrivare senza seguire tracce, tipo righe per terra, e senza urtare contro gli ostacoli.

Questa figura mostra un robot sperimentale chiamato Mr Bill (Mr sta per Mobile Robot) che si sposta usando sensori per ottenere informazioni sull'ambiente circostante. La maggior parte delle informazioni provengono dai sensori sonar montati sul robot, che funzionano emettendo un suono e poi "ascoltantandone" l'eco che rimbalza sugli ostacoli. Queste informazioni vengono messe <sup>a</sup>confronto con una carta delle posizioni degli ostacoli fissi, (come le pareti), immagazzinata nella memoria del computer di bordo. Altri sensori sulle ruote, chiamati odometri, informano il computer sulla distanza percorsa. Il computer determina la posizione del robot effettuando calcoli in base a tutte

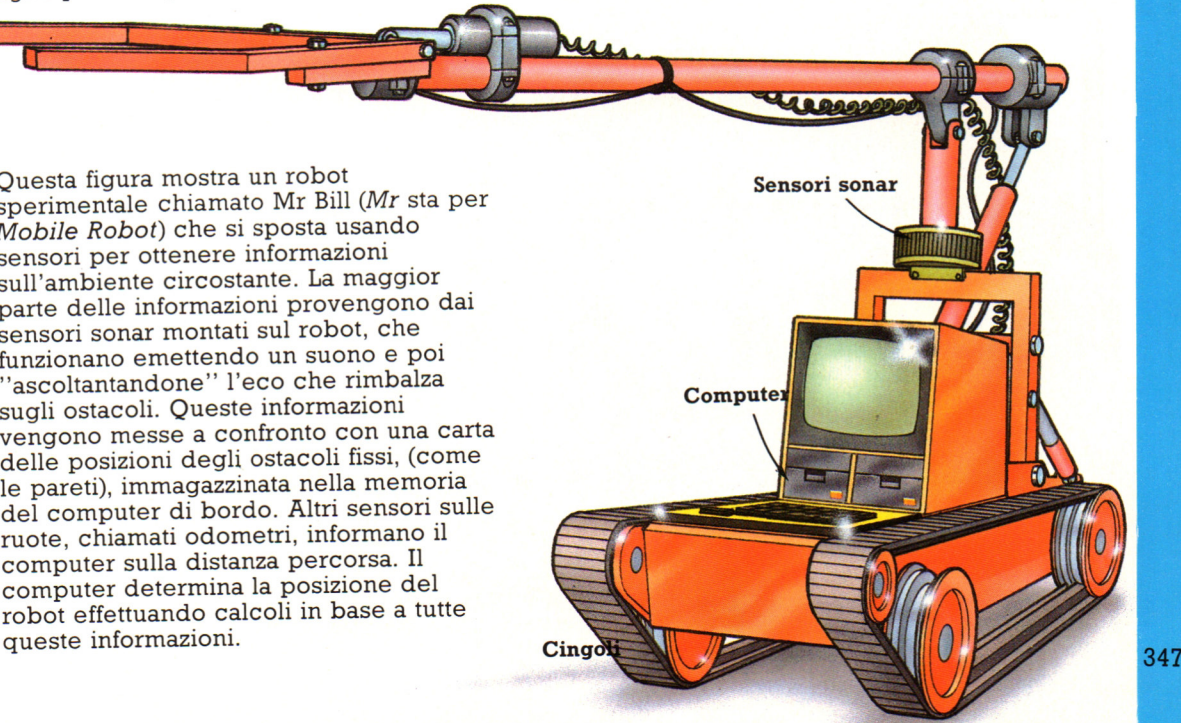

# **Banca elettronica**

L'insieme delle operazioni di banca è un'altra area di attività quotidiana che implica l'elaborazione di una grande quantità di informazioni e che bene si presta all 'uso dei computer. Le banche utilizzano già i computer per controllare i conti dei clienti ed i mercati valutari internazionali. Esse stanno ora ricercando i mezzi elettronici per eliminare la circolazione di denaro e di assegni in modo da effettuare direttamente il trasferimento di un importo da un conto all'altro. Ciò viene denon mato trasfenn ento elettronico di fondi (EFT) od anche "società senza capitale". Già ora vengono in piegati terminali computerizzati per alcune transazioni mediante carte di credito.

# **Trasferimento elettronico di fondi (EFT)**<br>In una società senza capitale, le carte di

addebito plastificate prenderanno il posto dei contatti e degli assegni. Esse vengono usate nei negozi con i terminali operativi bancari computerizzati, come quello mostrato di seguito. La carta è inserita nella fessura del terminale ed analizzata elettronicamente. Il commesso digiterà il prezzo delle cose che state acquistando.

**Tastiere** 

**tina registra la vendita** 

**La stampan-**

Alcuni terminali memorizzano sù cassettenastro ulteriori dettagli delle transazioni con carte di addebito. Questi sono convogliati poi alla banca del negozio e caricate nel computer principale per essere elaborate. Il terminale qui sopra, quindi, è una macchina di comunicazione 'on-line", collegata al sistema telefonico.

**Rilevatore elettronico** 

Ciò significa che esso chiama il computer presso la banca del negozio, non appena viene inserita una carta di addebito e gli invia i dettagli della vendita.

Il computer principale della banca del negozio chiama telefonicamente quello della banca del cliente, gli comunica il numero del conto e l'ammontare dovuto e lo istruisce di trasferire il denaro sul conto del negozio.

Un altro tipo di terminale di negozio può richiamare il computer principale della banca del cliente per chiedergli il pagamento stesso, mentre la transazione è in atto.

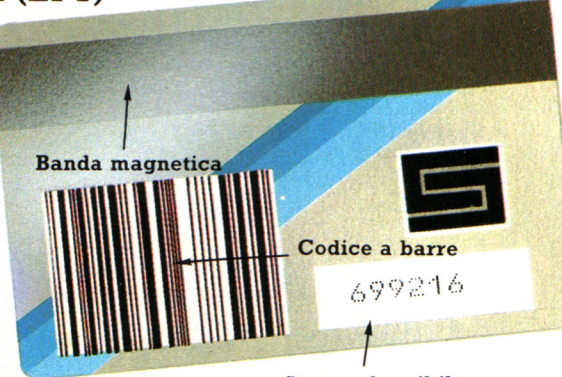

**Stampa leggibile da computer** 

/

La carta di addebito ha il numero del vostro conto personale codificato digitalmente sul retro cosicché esso può essere letto direttamente dal terminale. La carta che vedete sopra ha tale numero registrato in tre modi: come striscia magnetica, come codice a barre e stampato a caratteri speciali riconoscibili da un computer. Il terminale può leggerne una sola o tutte quante per cercare il vostro numero.

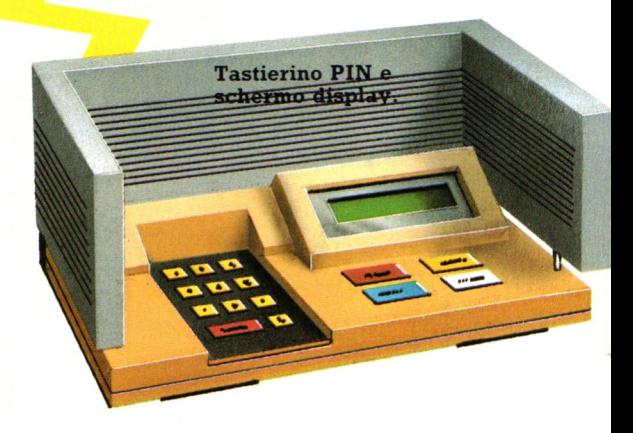

Utilizzando la carta di addebito dovrete inoltre digitare un numero di identificazione personale (PIN) su una tastiera a parte, come quella riportata sopra. Questa è collegata al terminale il quale confronta il vostro PIN con il numero registrato sulla carta.

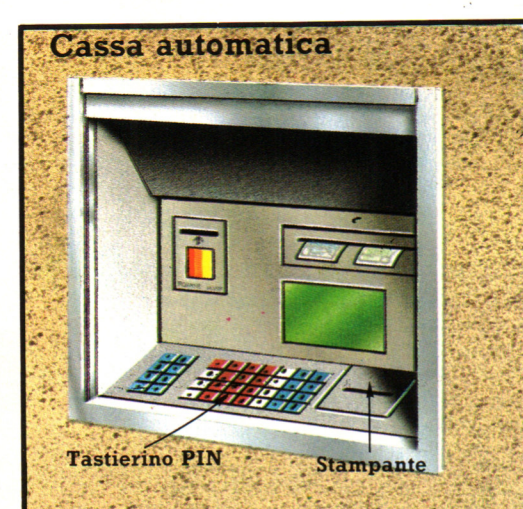

Un esempio di terminale bancario elettronico è il distributore auton atico di denaro. Queste casse auton atiche, collegate al computer principale della banca, vi consentono di prelevare denaro, e dare disposizioni, utilizzando una carta plastificata. Il con puter. controlla la vostra carta ed il PIN e, ordina al terminale di versarvi il denaro richiesto. Una stampantina scriverà gli estremi della transazione. Terminali simili sono impiegati anche dal personale della banca per l'accesso diretto al computer principale.

# Carte EFT con memoria

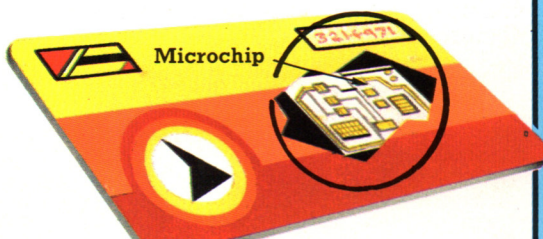

Queste carte EFT hanno un sottile microchip inserito nel corpo plastico che le costituisce. Esso memorizza la consistenza monetaria del vostro conto bancario e sottrae quanto spendete usando la carta stessa. Quando la carta è immessa in un terminale, il chip gli ordina di visualizzare il vostro saldo sul display della tastiera PIN. Se il terminale è collegato al computer della vostra banca, il chip può rilevare se qualcosa è stato accreditato sul vostro conto e ne aggiunge l'ammontare a quanto possiede in memoria. Esso è inoltre programmato per aggiungere o togliere automaticamente i movimenti periodici di denaro, come stipendi o canoni d'affitto. Queste carte vengono talvolta dette "intelligenti" o "logiche".

# Operazioni bancarie da casa propria

Il più conveniente tipo di operazione bancana elettronica è quello fatto da casa utilizzando il videodata\*. Il vostro personal con puter viene trasformato in un terminale bancario quando è collegato direttamente al computer della banca mediante cavo telefonico o televisivo. Potete allora ordinare alla banca di trasferire denaro dal vostro conto ad un altro, pagare dei conti e cosí via, elettronicamente.

# **Transazioni telefoniche**

Questo telefono può effettuare chiamate nel modo usuale, ma può fungere anche da terminale bancario in quanto può analizzare e leggere il numero di una carta di credito. Il commesso del negozio usa il telefono sia per chiamare il computer della compagnia relativa alla carta di credito che per esaminare la carta stessa. È il telefono che passa il numero della carta al computer principale, il quale, a sua volta, controlla che il vostro conto non sia scoperto. Se state spendendo troppo, il computer centrale avvisa automaticamente il negozio e passa la chiamata a qualcuno della compagnia di credito. Al momento questo è solo un controllo di sicurezza, ma in futuro l'EFT consentirà di automatizzare ed eseguire elettronicamente la intera transazione.

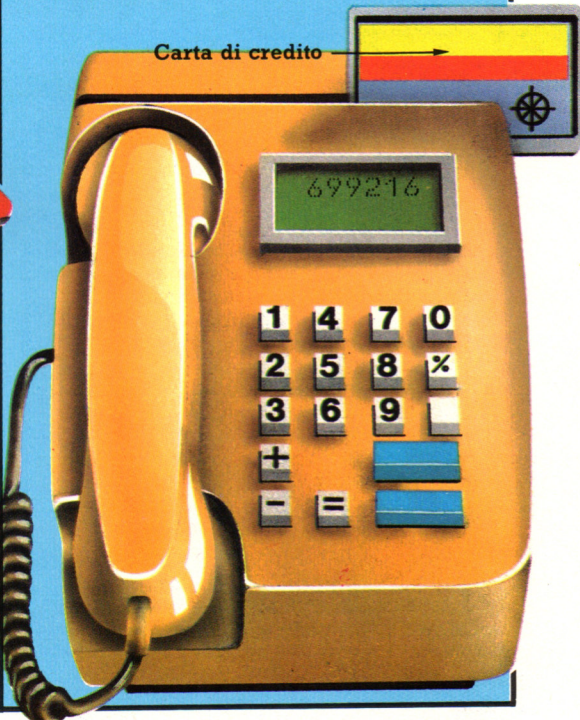

\* Si veda pag. 126 per ulteriori informazioni sul videodata

# **Intelligenza artificiale**

Nel secolo scorso, alcuni filosofi ipotizzarono che una macchina in grado di effettuare calcoli complessi potesse essere simile al cervello umano e, di conseguenza, avrebbe manifestato un comportamento intelligente. Nel dopoguerra, quando vennero realizzate queste diaboliche macchine, chiamate computer, si scoprì che non era così anzi, qualcuno ha addirittura definito i computer come degli esseri stupidi a elevatissima velocità.

Nacquero dunque tre discipline separate: la prima è la cosiddetta informatica, cioè la scienza che studia i computer così come sono e cerca di sfruttare appieno le loro potenzialità. La seconda è la cibernetica, in cui si studia il cervello umano dal punto di vista logico-funzionale; la terza è l'intelligenza artificiale (abbreviata Ia o Ai, in inglese), in cui si tenta di far emulare dagli attuali computer alcuni dei comportamenti considerati intelligenti, pur essendo consci del fatto che strutturalmente il computer ha ben poco a che fare con il cervello umano.

# **Un po' di storia**

La definizione esatta di intelligenza non è ancora del tutto nota: a tutt'oggi, i maggiori studiosi del mondo sono ancora molto discordi sul significato di questo termine, e man mano che si studia questo argomento si scoprono aspetti sempre più sbalorditivi. Ma senz'altro la definizione più pratica è quella in cui si enumerano i suoi rami di studio:

- percezione visiva (vedere e capire le immagini); - comprensione dei linguaggi naturali
- 
- (scritti e parlati);<br>capacità di pensare e ragionare (giocare,
- dimostrare,...);<br>
 capacità di risolvere problemi (sistemi<br>
esperti);<br>
 capacità di movimento (robotica);<br>
 apprendimento (computer che imparano
- 
- dall'esperienza).

# **Applicazioni dell 'A.I.**

Passiamo ora all'aspetto pratico : quali sono le applicazioni reali dell'intelligenza artificiale e quali sono i risultati più significativi? La parte del leone è stata giocata dai sistemi esperti, soprattutto in ambito medico e ingegneristico: per la prima volta si è riusciti a ottenere prestazioni analoghe, se non superiori, a quelle umane nella valutazione di diagnosi mediche o nella soluzione di problemi tecnici come la diagnostica industriale, la

prospezione geologica.<br>I sistemi esperti stanno riscuotendo un<br>notevole successo soprattutto nel campo manageriale e finanziario, in cui si affiancano agli esperti per il supporto alle decisioni (analisi di bilancio, di fabbisogno, stime di costi,...).

# **Percezione visiva**

Nel campo della percezione visiva, sembrava che la difficoltà stesse nel poter analizzare un'immagine a partire da una sua rappresentazione su una matrice di pixel (punti video), allo scopo di evidenziarne i contorni o altre proprietà geometriche. Ma questo problema si è rivelato abbastanza

semplice, una volta individuata la formula matematica opportuna.

Il vero problema è quello di far capire al computer il significato dell'immagine al punto da permettergli di distinguere, per esempio una tazza da un casco,

semplicemente perchè hanno proprietà diverse nonostante la forma simile (la tazza è sottile, non ha buchi e generalmente la si vede con la concavità verso l'alto; il casco è spesso, può avere fori e lo si vede con la concavità verso il basso). Da questo esempio si può intuire quanto sia difficile capire realmente un'immagine, essenzialmente perchè è conoscenza del mondo in cui si è immersi che va oltre la pura analisi otticogeometrica. Un grosso problema è il

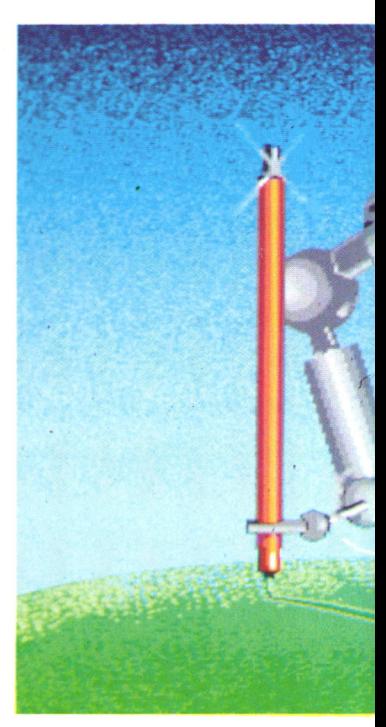

fatto che il medesimo oggetto deve poter<br>essere riconosciuto anche se osservato da diversi punti di vista (quindi con contorni Ma non basta: in differenti contesti è necessario fare il lavoro inverso, cioè distinguere oggetti differenti rappresentati dalla medesima immagine, come per

esempio il caso della lettera "N" che non è altro che la lettera "Z" ruotata.<br>Quando poi si va verso figure ambigue, il

problema diventa del tutto irrisolvibile con

le semplici tecniche geometriche: è raffigurato un collo di giraffa o una finestra mentre nevica?

E l'altra figura, rappresenta tre tubi tondi o<br>due tubi quadrati?

Morale : il problema della percezione visiva non è un problema di elaborazione di immagini, ma di comprensione del loro significato nel contesto in cui appaiono.

### **Comprensione dei linguaggi naturali**

Lo stesso tipo di difficoltà si riscontra nel campo della comprensione dei linguaggi naturali (italiano, inglese, cinese, latino...). A differenza dei linguaggi formali (Basic, Pascal, Ada, Lisp ... ), i linguaggi naturali sono per loro natura ambigui, nel senso che la medesima frase può avere diversi significati in diversi contesti. Per esempio, la frase "dare i numeri" può voler dire "essere matto" come anche "fornire dati numerici". "Ho una barca di amici" potrebbe voler dire che si possiede un'imbarcazione dove sono ubicate delle persone di propria conoscenza.

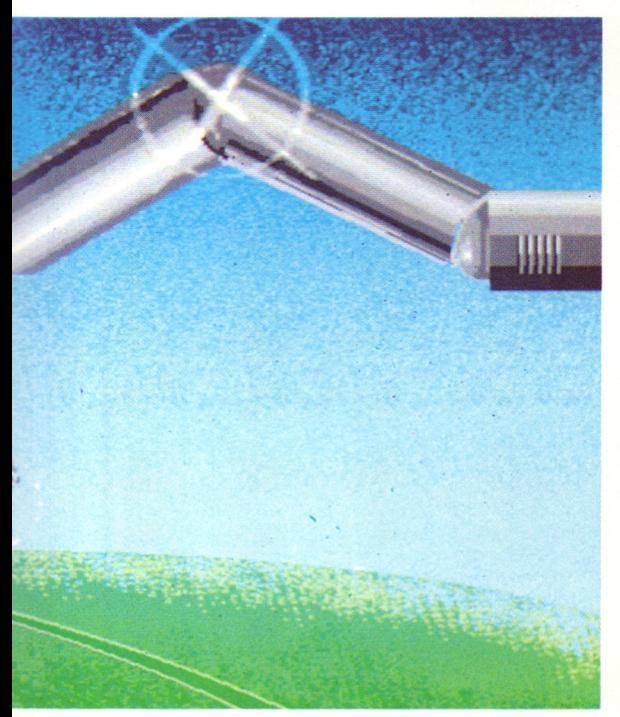

Ma al di là di quelle che sono le cosiddette frasi idiomatiche o le metafore, il linguaggio naturale può essere ambiguo anche dal punto di vista sintattico: per esempio, la frase "la vecchia porta la sbarra" può significare "la donna annuncia portone vecchio" sbarra qualcosa (la via, per esempio)". In questo caso, l'ambiguità sta nelle parole "porta" e "sbarra", che possono essere sostantivi o verbi.

### **Capacità di pensare e ragionare**

Il problema della comprensione della voce (riconoscimento del parlato), pur quelle del riconoscimento dei linguaggi naturali, si differenzia per il modo in cui i dati vengono presentati al computer: non si tratta più di un testo scritto e memorizzato in<br>un file di caratteri, ma di una sequenza di<br>segnali, acustici, rilevati da un microfono e trasformati in una sequenza di numeri da un<br>apposito convertitore.

Per rendersi conto del lavoro intellettuale richiesto nell'analisi della voce, si pensi alla fatica che si fa a capire una lingua straniera se parlata velocemente : il problema principale è proprio quello di individuare le parole e, in caso di ambiguità, scegliere in brevissimo tempo ciò che è più pertinente al contesto della frase.

Il problema della conoscenza è dunque ricorrente un po' in tutti i campi

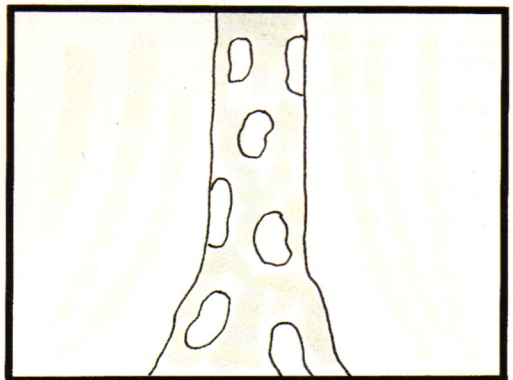

dell'intelligenza artificiale, dai sistemi esperti al riconoscimento delle immagini, alla comprensione dei linguaggi scritti o parlati. Ma che cos'è questa conoscenza? Cosa vuol dire? Se la cerchiamo sul vocabolario troviamo: dal latino "cum gnoscere" = prendere possesso intellettualmente, sapere, essere in grado di ragionare. In altre parole, avere una conoscenza significa possedere

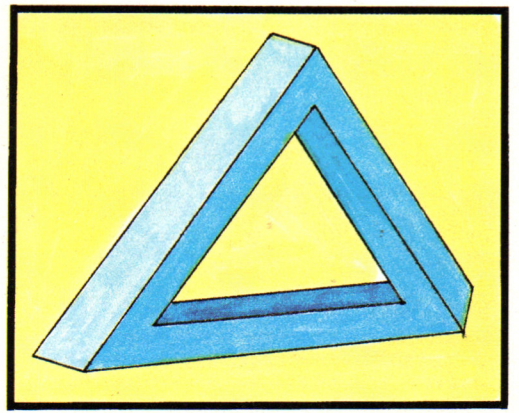

informazioni che permettono di effettuare ragionamenti e deduzioni. 351

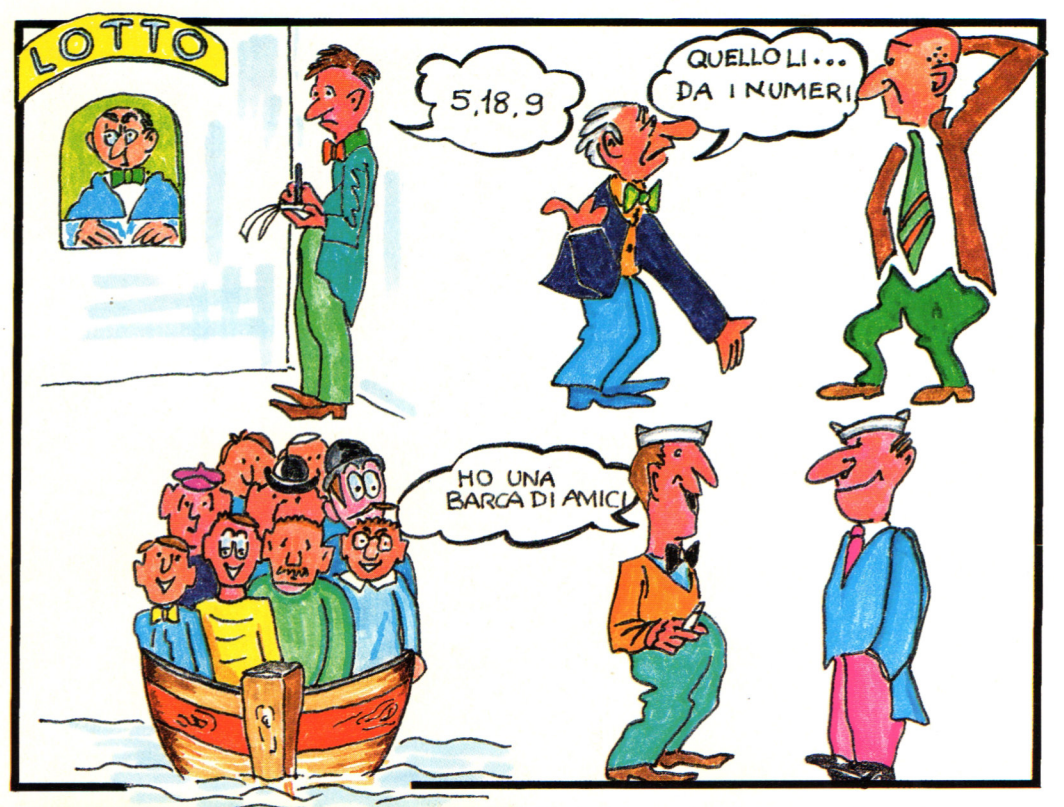

**Sono millenni che i filosofi e gli scienziati si pongono il problema di come rappresentare la conoscenza in modo formale e di come poterla sfruttare.** 

I risultati più brillanti sono stati raggiunti dai classificato i meccanismi basilari della logica.

# **Il futuro dell'A.I.**

Quali sono le prospettive a lungo termine? Al di là della tendenza già attualmente delineata, quali saranno le innovazioni tecnologiche che condizioneranno il prossimo secolo? La risposta a questa domanda non è poi così difficile: se confrontiamo l'uomo con i più avanzati sistemi di intelligenza artificiale, notiamo che due sono le differenze sostanziali:

- 1 l'uomo elabora le informazioni in parallelo;
- 2 l'uomo impara dall'esperienza.

La tendenza attuale è dunque concentrare gli sforzi scientifici verso le architetture parallele e verso la problematica dell'apprendimento! In Giappone, già da cinque anni, è in corso il noto progetto per i computer della quinta generazione, vale a dire computer costituiti da migliaia e centinaia di migliaia di processori cooperanti.

Ci si augura che il risultato di questo programma di studi porti alla realizzazione della Prolog machine, risposta nipponica a quella che oggi è la Lisp machine americana. I filosofi sulla cresta dell'onda sono concordi nel ritenere che la vera intelligenza artificiale culminerà quando i computer non saranno più programmati dall'uomo, ma impareranno da soli a svolgere i loro compiti, proprio come fanno i bambini nei primi mesi di età.

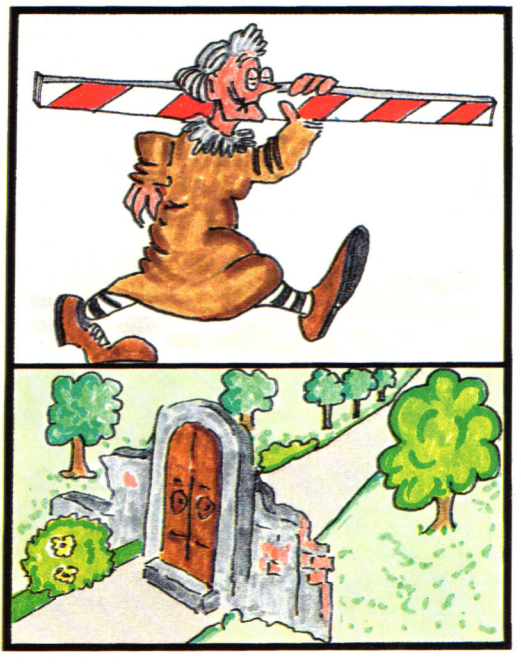

# **Vuoi sapere proprio tutto sui migliori videogiochi?**

o

Corri in edicola.<br>UIDA VIDE-O

é GUIDA VIDEOGIOCHI sole 3.500 lire.

# **GRANDE GUIDA**

La prima vera grande guida indipendente a tutti i migliori giochi per computer, console, giochi da bar e altro ancora. In ogni numero trovi:

- più di 30 giochi al microscopio
- novità e anteprime
- i game da bar più gettonati
- recensioni dei giochi più famosi
- Nintendomania.

Fried **GRUPPO EDITORIALE Scegli il meglio: scegli Jackson.** 

# **CPC464 e 6128 fantastici computer, fantastici TV!**   $L.399.000+x4$

# **TUITO COMPRESO.**

CPC464GT 64 Kb RAM con monitor fosfori verdi, tastiera, registratore a cassetta, joystick, 100 programmi/giochi: L. 399.000. · " A

CPC464CTM 64 Kb RAM con monitor a colori, tastiera, registratore a cassette, joystick, 100 programmi/giochi: L. 699.000.<sup>, NA</sup>

CPC6128GT 128 Kb RAM con monitor a fosfori verdi, velocissimo disk driver da 3" doppia fac $cia$  (180 Kb + 180 Kb), joystick, 50 programmi giochi: L. 699.000.<sup>, IVA</sup>

CPC6128CTM 128 Kb RAM con monitora colori, velocissimo disk driver da 3" doppia faccia  $(180 \text{ Kb} + 180 \text{ Kb})$ , joystick, 50 programmi/giochi: L. 899.000.' IVA

# **WKS 6I28TV.**

Stazione completa com-

porta da: CPC 6128 CTM; 1 Tavolo a ripiani; Sintonizzatore TV; Antenna amplificata. Tutto a L. 999.000.<sup>, IVA</sup>

# **PRONTO AMSTRAD.**

Telefonaci: 02/26410511, avrai ogni informazione; oppure scrivici: Casella Postale 10794 -20124 Milano.

# **IJ TROVI QUI.**

Presso i numerosissimi punti vendita Amstrad. Cerca quello più vicino su TV color, come?

"Amstrad Magazine" in edicola, chiedi anche Junior Amstrad la rivita che ti regala i giochi per CPC (troverai molte notizie in più) .

Oltre 150 Centri di Assistenza Tecnia.

# **FANTASTICO, DIVENTA TV COLOR.**

Al momento del tuo acquisto puoi trasformare il tuo CPC con monitor a colori in TV color, il tuo

Ma è semplice, basta Acquistare il sintonizzatore TV (MP3) a L. 199.000.<sup>+ IVA</sup>

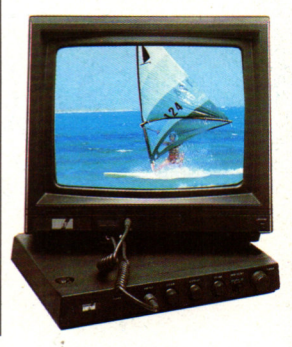

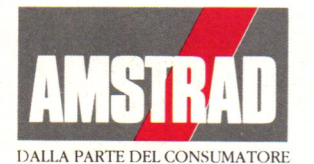